## *А. Г. СТРИЖНЕВ*

# МЕТОД ПРИДАНИЯ ОДНОКОНТУРНОЙ ЗАМКНУТОЙ СИСТЕМЕ АВТОМАТИЧЕСКОГО УПРАВЛЕНИЯ ТРЕБУЕМЫХ ФИЛЬТРУЮЩИХ СВОЙСТВ

*Научно-производственное общество с ограниченной ответственностью «ОКБ ТСП»*

*Предложен метод придания одноконтурной замкнутой системе автоматического управления требуемых фильтрующих свойств, основанный на применении входного ограничителя скорости и синтезе специальных цифровых регуляторов с использованием эталонных фильтров низкой частоты. На примере астатического объекта управления с двумя апериодическими звеньями и эталонных фильтров в виде апериодического звена третьего порядка и апериодического и колебательного звеньев, осуществлен синтез таких регуляторов. С учетом линейной зоны объекта управления и требуемой полосы пропускания системы определены параметры входного ограничителя скорости. Проведено имитационное моделирование и осуществлен сравнительный анализ предложенного метода с известными решениями. Даны рекомендации по практическому применению полученных результатов.*

#### **Введение**

Проведенные ранее исследования [1] одноконтурной замкнутой системы автоматического управления (САУ) с цифровым регулятором (ЦР) показывают, что при воздействии высокочастотных сигналов (превышающих полосу пропускания системы) возникают незатухающие колебания и происходит самопроизвольный уход системы из равновесного состояния. Применение входных цифровых формирующих устройств (ЦФУ) [1, 2, 3] позволяет стабилизировать работу САУ при воздействии сигналов любой частоты. Вместе с тем использование ЦФУ приводит к увеличению длительности переходного процесса при отработке ступенчатых воздействий и к возникновению фазового запаздывания при отработке гармонических воздействий. Данные недостатки могут значительно ухудшать работу высокодинамичных систем слежения и стабилизации.

Для решения данной задачи был разработан авторский метод, позволяющий придать САУ требуемые фильтрующие свойства, который в дальнейшем и будет рассмотрен.

## **Метод придания одноконтурной замкнутой САУ требуемых фильтрующих свойств**

Метод базируется на синтезе специального ЦР, который используется совместно с входным ограничителем скорости (ОС). Входной ОС обеспечивает отработку ступенчатых сигналов большой амплитуды, а ЦР формирует требуемую полосу пропускания и показатели качества работы САУ.

Структурная схема САУ, реализующая данный метод, приведена на рис. 1.

Для синтеза специального ЦР предлагается использовать эталонную модель ФНЧ при усло-

вии, что  $N(s) = F(s)$ , где  $N(s) = \frac{G(s)W(s)}{1 + G(s)W(s)}$  – передаточная функция замкнутой системы,  $G(s)$  – передаточная функция объекта управления,  $W(s)$  – передаточная функция корректиру-

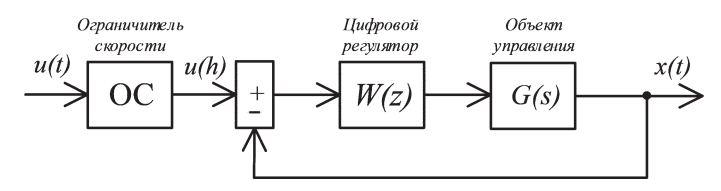

Рис. 1. Структурная схема САУ с ЦР и ОС

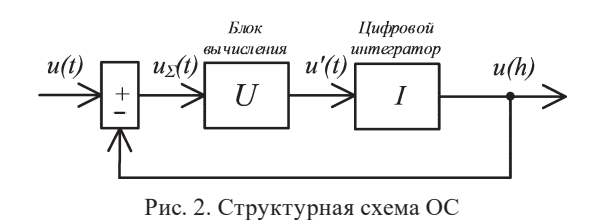

ющего устройства,  $F(s)$  – передаточная функция эталонного ФНЧ.

С учетом выполнения данного условия получим выражение для определения передаточной функции корректирующего устройства в аналоговом виде, обеспечивающего требуемую полосу пропускания САУ

$$
W(s) = \frac{F(s)}{G(s)[1 - F(s)]},
$$
 (1)

В качестве эталонного фильтра  $F(s)$  можно использовать любые ФНЧ, в том числе и полученные с помощью передаточных функций элементарных звеньев.

Для отработки САУ ступенчатых сигналов большой амплитуды входной ОС должен ограничивать скорость изменения входных сигналов до величины, определяемой выражением:  $v_{\text{orp}} = A_{\text{n}} \cdot \omega_{\text{mp}}$ , где  $A_{\text{n}}$  – амплитуда линейной зоны регулирования; @<sub>пр</sub> - граничная частота полосы пропускания.

Структурная схема ОС приведена на рис. 2 и содержит блоки: вычитания,  $U$  – вычисления,  $I$  – цифровой интегратор.

На выходе блока вычитания образуется сигнал  $u_{\Sigma}(t) = u(t) - u(h)$ . Блок вычисления выполняет операцию согласно выражению

$$
u'(t) = \begin{cases} v_{\text{orp}}, & \text{IPM } u_{\Sigma}(t) \ge v_{\text{orp}}; \\ -v_{\text{orp}}, & \text{IPM } u_{\Sigma}(t) \le -v_{\text{orp}} \end{cases}
$$

Цифровой интегратор преобразует аналоговый сигнал  $u'(t)$  в цифровой  $u(h)$  и имеет передаточную функцию

$$
u(h) = \frac{h(1+z^{-1})}{2(1-z^{-1})},
$$

где  $h$  – шаг квантования.

Реализацию метода рассмотрим на примере САУ, содержащей объект управления (OУ) третьего порядка.

#### Одноконтурная замкнутая САУ и реализация метода

Для исследований был выбран астатический ОУ с двумя апериодическими звеньями, имеющий передаточную функцию вида:

$$
G(s) = \frac{\alpha}{s(s+a)(s+b)},
$$
 (2)

rge  $\alpha = k/T_1T_2 = 4971,15 \text{ c}^{-3}, \ a = 1/T_1 = 1,415 \text{ c}^{-1},$  $b = 1/T_2 = 48,54$  c<sup>-1</sup>.

Для сравнительного анализа использован цифровой ПИД-регулятор, который работает совместно с входным ЦФУ [1].

Цифровой ПИД-регулятор имеет передаточную функцию вида [4]

$$
W_{\Pi M \Pi}(z) = K_0 \frac{1 + b_1 z^{-1} + b_2 z^{-2}}{1 - z^{-1}},
$$
 (3)

rge  $K_0 = 19, 0$ ,  $b_1 = -1,921053$ ,  $b_2 = 0,921053$ ,  $h = 0.01$  c.

Начальная установка коэффициентов цифрового ПИД-регулятора осуществлена с помощью метода Зиглера-Никольса, а окончательная настройка провелена с использованием блока Signal Constraint из расширения Simulink Design Optimization [5] пакета прикладных программ MATLAB, которое содержит инструменты динамической оптимизации параметров проектируемых систем управления [5, 6].

Следует отметить, что САУ с объектом управления  $G(s)$  и цифровым ПИД-регулятором  $W_{\Pi \text{M} \Pi}(z)$  при синусоидальном  $x = A \sin \omega t$ воздействии амплитудой  $A = 50$  делений (дел) обеспечивает граничную частоту полосы пропускания  $\omega_{\text{np}} = 24 \text{ c}^{-1}$ .

В качестве входного ЦФУ выбран эллиптический цифровой фильтр низких частот (ФНЧ) [1], расчет которого осуществлен с использованием функции ellip с параметрами ( $N = 4$ ;  $R_n =$ 0,1 дБ;  $R_p = 48$  дБ;  $F_{pn} = 0.01368$  с<sup>-1</sup>;  $F_p = 3.82$  c<sup>-1</sup>;  $h = 0,002$  с) и получена передаточная функция фильтра:

$$
F(z) = K_0 \frac{1 + c_1 z^{-1} + c_2 z^{-2} + c_3 z^{-3} + c_4 z^{-4}}{1 + d_1 z^{-1} + d_2 z^{-2} + d_3 z^{-3} + d_4 z^{-4}},
$$
 (4)

 $r = K_0 = 0.0039196$ ,  $c_1 = -3.9761558$ ,  $c_2 = 5.9523864$ ,  $c_3 = -3.9761558$ ,  $c_4 = 1$ ,  $d_1 = -3.9566343$ ,  $d_2 =$ 5,8714188,  $d_3 = -3,8729063$ ,  $d_4 = 0,9581221$ ,  $h =$  $0,002$  c.

Согласно рекомендациям [7] порядок эталонного фильтра должен быть выше или соответствовать передаточной функции ОУ. С учетом, что ОУ имеет третий порядок, рассмотрим две модели эталонных ФНЧ, используемых для реализации метода: ФНЧ 1 в виде апериодического звена третьего порядка и ФНЧ 2 в виде апериодического и колебательного звеньев. Коэффициент передачи элементарных звеньев ФНЧ на граничной частоте полосы пропускания САУ нужно выбирать из условия  $N \geq \sqrt[n]{1/\sqrt{2}}$ , где *n* – количество элементарных звеньев.

Эталонная модель ФНЧ 1, содержащая апериодическое звено третьего порядка, имеет передаточную функцию:

$$
F_1(s) = \frac{1}{(T_3 s + 1)^3}.
$$
 (5)

Апериодическое звено [8] на частоте сопряжения  $\omega = 1/T_3$  имеет фазовый сдвиг -45°. Используя амплитудную характеристику апериодического звена, получим выражение для определения постоянной времени

$$
T_3 = \frac{1}{\omega_{\rm np}} \sqrt{\frac{1}{N_1^2} - 1}
$$

где фпр-граничная частота полосы пропускания САУ. С учетом обеспечения параметров  $(\omega_{np} = 24 \text{ c}^{-1}, N_1 = \sqrt[3]{1/\sqrt{2}} = 0,890899)$ , находим  $T_2 \approx 0,021243$  c.

Используя эталонную модель (5) и выражение (1), получим передаточную функцию корректирующего устройства в аналоговом виде:

$$
W_1(s) = C_0 \frac{s^2 + c_1 s + c_2}{s^2 + d_1 s + d_2},
$$

где  $C_0$  = 20,985372 с<sup>-1</sup>,  $c_1$  = 49,955 с<sup>-1</sup>,  $c_2 = 68,6841 \text{ } \text{c}^{-1}, d_1 = 141,225277 \text{ } \text{c}^{-1}, d_2 =$  $6648,192983$  c<sup>-1</sup>.

Применяя билинейную аппроксимацию (преобразование Тастина)

$$
s \approx \frac{2}{h} \cdot \frac{1-z^{-1}}{1+z^{-1}} ,
$$

где  $h$  – шаг квантования, получим передаточную функцию ЦР 1:

$$
W_1(z) = K_0 \frac{1 + b_1 z^{-1} + b_2 z^{-2}}{1 + a_1 z^{-1} + a_2 z^{-2}}.
$$
 (6)

где  $K_0 = 10,273647, b_1 = -1,318534, b_2 = 0,336771,$  $a_1 = -0.217857$ ,  $a_2 = 0.082080$ ,  $h = 0.02$  c.

Эталонная модель ФНЧ 2, содержащая апериодическое и колебательное звенья, имеет передаточную функцию:

$$
F_2(s) = \frac{1}{(T_4s + 1)(T_5^2s^2 + 2\xi T_5s + 1)}.
$$
 (7)

С учетом обеспечения параметров ( $\omega_{\text{m}}$  = 24 с<sup>-1</sup>,  $N_2 = \sqrt{1/\sqrt{2}} = 0.840896$ ), для апериодического звена находим  $T_4 \approx 0.026817$  с.

Колебательное звено [8] на частоте сопряжения  $\omega = 1/T_4$  имеет фазовый сдвиг -90° и отклонения асимптотической логарифмической амплитудно частотной характеристики ЛАЧХ не превышают 3 дБ, если значение коэффициента относительного затухания  $\xi$  находится в пределах 0,38 ≤ ξ < 0,7. Используя амплитудную характеристику колебательного звена, получим выражение для определения постоянной времени

$$
T_5 = \frac{1}{\omega_{\tilde{r},\tilde{\sigma}}} \sqrt{1 - 2\xi^2 + \sqrt{4\xi^2(\xi^2 - 1) + \frac{1}{N_2^2}}}
$$

С учетом обеспечения параметров ( $\omega_{\text{np}} = 24 \text{ c}^{-1}$ ,  $N_2 = \sqrt{1/\sqrt{2}} = 0,840896, \xi = 0,7$ ) находим  $T_5 \approx$  $0.033950c$ .

Используя эталонную модель (7) и выражение (1), получим передаточную функцию корректирующего устройства в аналоговом виде:

$$
W_2(s) = C_0 \frac{s^2 + c_1 s + c_2}{s^2 + d_1 s + d_2}
$$

rge  $C_0 = 6,508147$  c<sup>-1</sup>,  $c_1 = 49,955$  c<sup>-1</sup>,  $c_2 = 68,6841$  c<sup>-1</sup>,  $d_1 = 78,527409$  c<sup>-1</sup>,  $d_2 =$ 2405,337691 $c^{-1}$ .

Применяя преобразование Тастина, получим передаточную функцию ЦР 2:

$$
W_2(z) = K_0 \frac{1 + b_1 z^{-1} + b_2 z^{-2}}{1 + a_1 z^{-1} + a_2 z^{-2}}.
$$
 (8)

где  $K_0 = 4,839547, b_1 = -1,318534, b_2 = 0,336771,$  $a_1 = -0.749710$ ,  $a_2 = 0.224730$ ,  $h = 0.02$  c.

Цифровые регуляторы ЦР 1 и ЦР 2 обеспечивают хорошую работу САУ в линейной зоне регулирования, а при отработке ступенчатых сигналов большой амплитуды увеличивают длительность переходного процесса. В связи с этим возникает необходимость применения входного ограничителя скорости ОС, параметры которого должны быть согласованы с параметрами системы. Для системы (рис. 1) обеспечивающей параметры ( $A = 50$  дел,  $\omega_{\text{m}} = 24 \text{ c}^{-1}$ ), целесообразно выбрать уровень ограничения скорости  $v_{\text{orp}} = A\omega_{\text{np}} = \pm 1200 \text{ }\text{I}$ ел/с.

Проверку эффективности работы рассчитанных устройств осуществим с помощью имитационного моделирования.

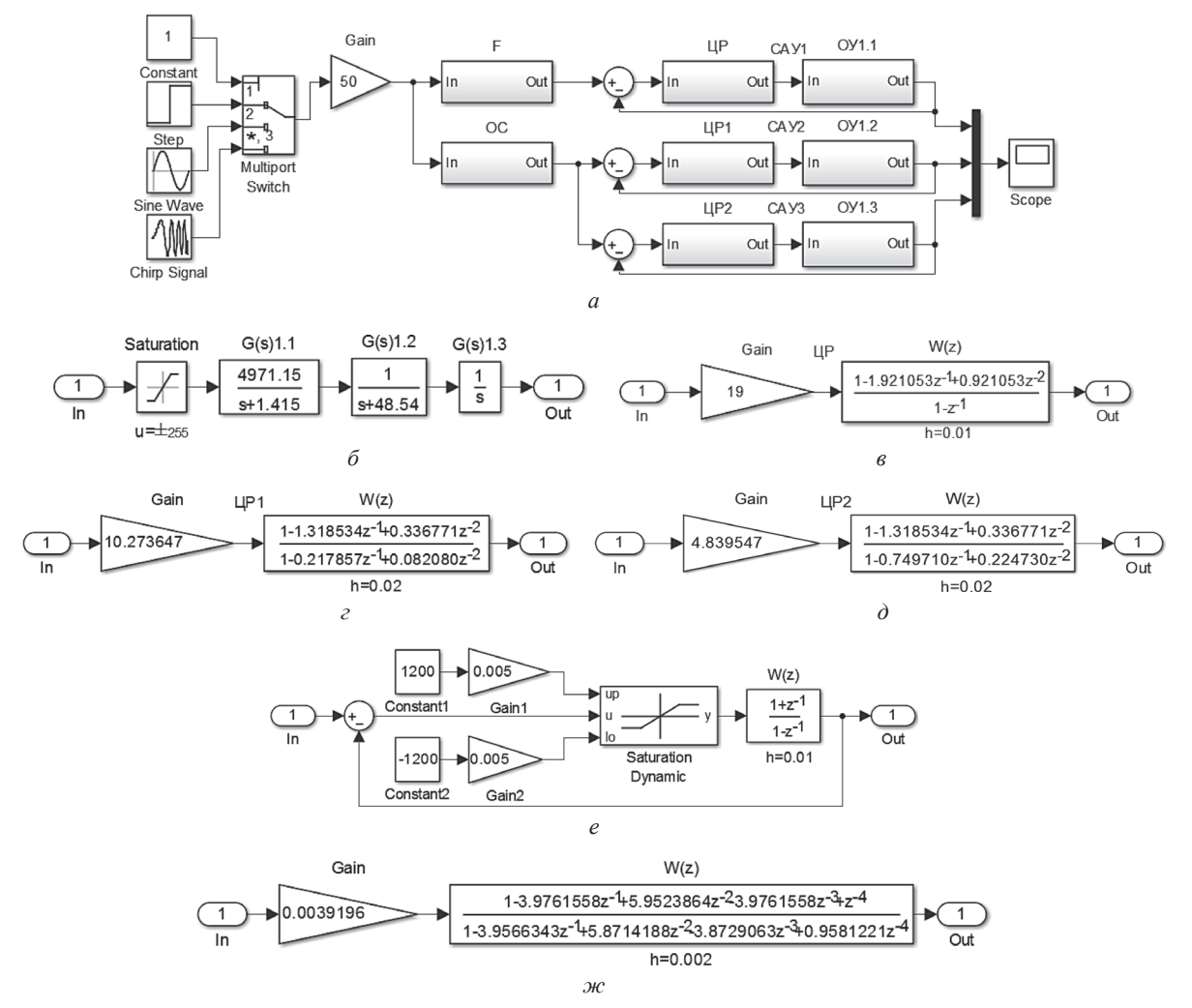

Рис. 3. Схемы моделей: *а –* САУ; *б –* ОУ; *в –* ПИД-регулятора; *г –* ЦР 1; *д –* ЦР 2; *е –* ОС; *ж –* ЦФУ

## **Схема моделирования работы САУ с входным ОС и различными ЦР**

Для проверки работы разработанного метода была составлена схема моделирования в среде Simulink пакета программ MATLAB [9–11], которая представлена на рис. 3.

Схема (рис. 3, *а*) состоит из трех САУ 1–3, выполненных по типовой схеме (рис. 1) и содержащих один и тот же ОУ. Схема ОУ (рис. 3, *б*) представлена блоками *Transfer Fcn*, реализующими выражение (*2*) и блоком *Saturation* с параметрами *u* = ±255 дел для реализации нелинейности типа «насыщение». САУ 1 содержит цифровой ПИД-регулятор и ЦФУ на основе эллиптического ФНЧ. Схема ПИД-регулятора реализована (рис. 3, *в*) с помощью блоков *Gain* и *Discrete Filter* с параметрами из выражения (*3*). САУ 2 содержит ЦР 1, а САУ 3 – ЦР 2. Схемы регуляторов ЦР 1 и ЦР 2 реализованы (рис. 3, *г*, *д*) с помощью блоков *Gain* и *Discrete* 

*Filter* с параметрами из выражений (*6*, *8*). Схема входного ОС содержит сумматор *Sum*, два источника постоянного сигнала *Constant 1, 2*, два усилителя *Gain 1, 2*, блок динамического ограничения *Saturation Dynamic*, дискретный интегратор *Discrete Filter*. Блоки *Constant 1, 2* имитируют ввод ограничения скорости, усилители *Gain 1, 2* имеют коэффициент передачи  $k = h/2 = 0,005$ , интегратор *Discrete Filter* имеет шаг квантования *h* = 0,01 c. Схема эллиптического ФНЧ реализована (рис. 3, *ж*) с помощью блоков *Gain* и *Discrete Filter* с параметрами из выражения (*4*). В качестве источников входных воздействий используются генератор ступенчатого сигнала *Step*, генератор синусоидального сигнала *Sine Wave* и генератор синусоидального сигнала линейно-изменяющейся частоты *Chirp Signal*. Амплитуда входных воздействий устанавливается усилителем *Gain*.

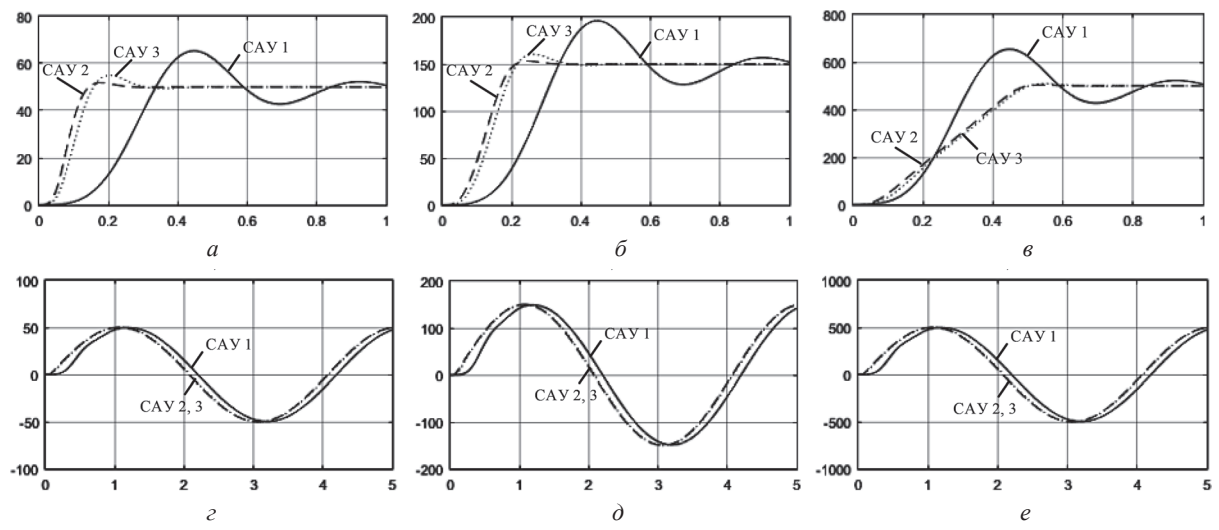

Рис. 4. Результаты отработки САУ ступенчатых и синусоидальных воздействий различной амплитуды: *а, г – A* = 50 дел; *б, д – А* = 150 дел; *в, е – А* = 500 дел

| Тип САУ          | Время регулирования в с, при отработке ступенчатых<br>воздействий различной амплитуды в дел |           |           | Максимальная ошибка в дел /запаздывание в с, при отработке<br>синусоидальных воздействий различной амплитуды в дел |             |               |
|------------------|---------------------------------------------------------------------------------------------|-----------|-----------|----------------------------------------------------------------------------------------------------|-------------|---------------|
| Амплитуда        | $A = 50$                                                                                    | $A = 150$ | $A = 500$ | $A = 50$                                                                                                    | $A = 150$   | $A = 500$     |
| $CAY$ 1          | $0.8\,$                                                                                     | 0,8       | $_{0.8}$  | 15,34/0,199                                                                                                    | 46,03/0,199 | 153,42/0,199  |
| CAY2             | 0.130                                                                                       | 0.191     | 0.457     | 5,40/0,070                                                                                                    | 16,19/0,071 | 53,95 / 0,071 |
| CAY <sub>3</sub> | 0.255                                                                                       | 0.298     | 0.469     | 6,24/0,081                                                                                                    | 18,71/0,082 | 62,37/0,082   |

**Результаты работы различных САУ**

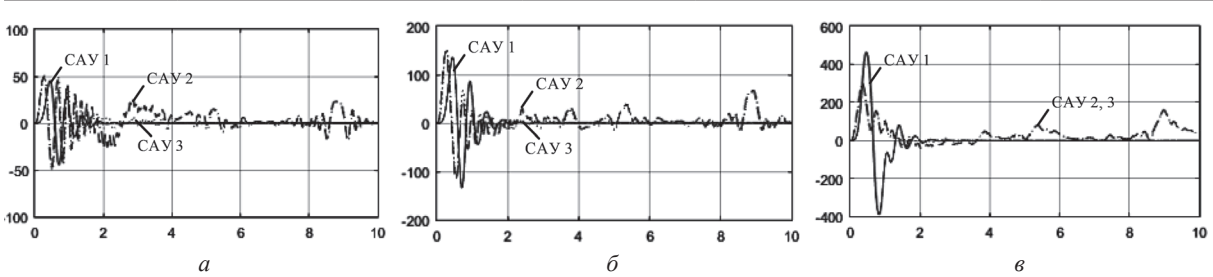

Рис. 5. Результаты отработки САУ синусоидальных воздействий линейно-изменяющейся частоты различной амплитуды: *а – A* = 50 дел; *б – А* = 150 дел; *в – А* = 500 дел

## **Результаты моделирования работы САУ с ЦР при различных входных воздействиях**

Моделирование и оценка качества работы САУ осуществлены при различных воздействиях (ступенчатом *х* = *А*, синусоидальном  $x = A \sin \omega t$  с  $\omega = 1.57$  c<sup>-1</sup> и линейно-изменяющейся частоты ω *=* 6,28–239 рад/с) различной амплитуды (*A* = 50 дел, *А* = 150 дел, *А* = 500 дел). Максимальная частота  $\omega_{\text{max}}$  = 239 рад/с ( $f_{\text{max}}$  ≈ 38 Гц) была выбрана в 10 раз больше полосы пропускания САУ 1.

Все САУ обеспечивают различные показатели работы, которые приведены на рис. 4 и в таблице.

Вид переходного процесса при отработке ступенчатых *х* = *А* воздействий в различных САУ разный. В САУ 1 – длительный и колебательный с перерегулированием (при *A* = 50 дел) 15,37 дел или 30,74%, в САУ 2 – близко апериодический, а САУ 3 – колебательный с перерегулированием (при *A* = 50 дел) 4,94 дел или 9,88%. Время регулирования при отработке ступенчатых воздействий зафиксировано на уровне 5% отклонения от задающего воздействия. Отработка синусоидальных воздействий  $(x = A \sin \omega t, \omega = 1.57 \text{ c}^{-1})$  осуществляется с постоянным запаздыванием и максимальной ошибке, которые у САУ 1 значительно большие (2,43–2,8 раза) чем у САУ 2, 3.

При отработке синусоидальных воздействий *х* = *А* sin ω*t* линейно-изменяющейся частоты ω *=* 6,28–239 рад/с, наблюдается (рис. 5) устойчивая работа всех САУ. Величина отдельных нескомпенсированных возмущений в САУ 2 и САУ 3, не превышает 25 дел или 50% линейной зоны регулирования.

Анализируя полученные результаты (рис. 5) можно отметить, что реализация метода позволяет стабилизировать работу САУ при воздействии частот, превышающих полосу пропускания системы. При этом обеспечивается малое фазовое запаздывание и время переходного процесса в сравнении с использованием ЦФУ на основе ФНЧ.

#### Заключение

Рассмотрен авторский метод придания одноконтурной замкнутой САУ требуемых фильтрующих свойств, который основан на синтезе специального ЦР с входным ОС, обеспечивающего требуемую полосу пропускания системы. В основу синтеза ЦР положено использование эталонных моделей ФНЧ (полученных с помощью передаточных функций элементарных звеньев), параметры которых согласованы с требуемой полосой пропускания САУ. На приме-

ре САУ, содержащей ОУ третьего порядка, с использованием эталонных ФНЧ 1 в виде апериодического звена третьего порядка и ФНЧ 2 в виде апериодического и колебательного звеньев осуществлен синтез ЦР 1, ЦР 2 и определены параметры входного ОС.

Для оценки работы рассчитанных устройств проведено имитационное моделирование. Осуществлена оценка качества работы САУ при различных входных воздействиях: ступенчатом и синусоидальном фиксированной частоты и различной амплитуды. В результате сравнительного анализа установлено, что применение предложенного метода обеспечивает уменьшение фазового запаздывания и времени переходного процесса в 2,43-2,8 раза в сравнении с ЦФУ на основе ФНЧ.

Таким образом, применение предложенного метода обеспечивает требуемую полосу пропускания и устойчивую работу системы при воздействии высокочастотных сигналов, не ухудшая при этом отработку детерминированных (ступенчатых и синусоидальных) сигналов.

#### Литература

1. Стрижнев А. Г. Влияние частот входных гармонических сигналов на динамические свойства систем автоматического управления / А. Г. Стрижнев // Информатика. - 2016. - № 2(50). - С. 104-112.

2. Ловлин С. Ю. Программируемый формирователь траектории движения следящего привода / С. Ю. Ловлин, М. Х. Цветкова, И. Н. Жданов // Науч.-техн. вестник Санкт-Петербургского гос. ун-та информац. технологий, механики и оптики. - 2011. - № 2(72). - С. 113-117.

3. Kim D. N. On Algorithms for Planning S-curve Motion Profiles / D. N. Kim, N. Teck-Chew, C. I-Ming // Intern. J. of Advanced Robotic Systems. - 2008. - Vol. 5, no. 1. - P. 99-106.

4. Гостев В. И. Системы автоматического управления с цифровыми регуляторами: Справочник / В. И. Гостев, В. К. Стеклов. - К.: Радіоаматор, 1998. - 704 с.

5. Simulink Design Optimization: Getting Started Guide [Electronic resource] / Mathworks. - Natick, 2015. - Mode of access: http:// cn. mathworks. com/help/pdf doc/sldo/sldo gs. pdf. - Date of access: 24.07.2015.

6. Стрижнев А. Г. Применение цифровых регуляторов в канале регулирования потокосцепления ротора в системе векторного управления / А. Г. Стрижнев, Г. В. Ледник // Информатика. - 2011. - № 2(30). - С. 124-133.

7. Шихов А. А. Синтез цифровых регуляторов, обеспечивающих желаемый переходной процесс замкнутой системы автоматического управления / А. А. Шихов // Новости науки и технологий. - 2015. - № 3(34). - С. 45-52.

8. Зайцев Г. Ф. Теория автоматического управления и регулирования / Г. Ф. Зайцев. - 2-е изд., перераб. и доп. - К.: Выща шк., 1989. - 431 с.

9. Терехин В. В. Основы моделирования в МАТLAB. Simulink: учеб. пособие в 2 ч. Ч. 2 / В. В. Терехин. -Новокузнецк: Кузбассвузиздат, 2004. - 376 с.

10. Tewari A. Modern control design with MATLAB and Simulink / A. Tewari. - Weinheim: Wiley, 2002. - 503 p.

11. Nuruzzaman M. Modeling and Simulation in Simulink for Engineers and Scientists / M. Nuruzzaman. -Bloomington: Author House, 2005. - 240 p.

#### **References**

1. Stryzhniou A. G. Influence of Input Harmonic Signal's Frequencies on Control Systems Dynamics / A. G. Stryzhniou // Informatics.  $- 2016$ .  $-$  no. 2(50).  $-$  P. 104-112.

2. Lovlin S. Y. Programmed servo drive trajectory shaper / S. Y. Lovlin, M. H. Cvetkova, I. N. Zhdanov // Scientific and technical journal of information technologies, mechanics and optics.  $-2011$ .  $-$  no.  $2(72)$ .  $-$  P. 113–117.

3. Kim D. N. On Algorithms for Planning S-curve Motion Profiles / D. N. Kim, N. Teck-Chew, C. I-Ming // Intern. J. of Advanced Robotic Systems. - 2008. - Vol. 5, no. 1. - P. 99-106.

4. Gostev V. I. Automatic Control Systems within Digital Controllers: handbook / V. I. Gostev, V. K. Steklov. - K.: Radioamator, 1998. - 704 p.

СИСТЕМНЫЙ АНАЛИЗ И ПРИКЛАДНАЯ ИНФОРМАТИКА

5. **Simulink** Design Optimization: Getting Started Guide [Electronic resource] / Mathworks. – Natick, 2015. – Mode of access: http:// cn. mathworks. com/help/pdf\_doc/sldo/sldo\_gs. pdf. – Date of access: 24.07.2015.

6. **Stryzhniou A. G.** The Usage of Digital Regulators in the Rotor Flux Linkage Actuating Path in a Vector Control System / A. G. Stryzhniou, G. V. Lednik // Informatics. – 2011. – no. 2(30). – P. 124–133.

7. **Shykhau А. А.** Synthesis of Digital Controllers Providing Required Transient Process of the Closed Loop System / A. A. Shykhau // Science and technology news. – 2015. – no. 3(34). – P. 45–52.

8. **Zaycev G. P.** Automatic Control and Regulation Theory / G. P. Zaycev. – 2-nd edition. – K.: Vuscha shkola, 1989. – 431 p.

9. **Terekhin V. V.** Fundamentals of Modeling in MATLAB Simulink: tutorial in 2 p. P. 2 / V. V. Terekhin. – Novokuznetsk: Kuzbassuvizdat, 2004. – 376 p.

10. **Tewari A.** Modern control design with MATLAB and Simulink / A. Tewari. – Weinheim: Wiley, 2002. – 503 p.

11. **Nuruzzaman M.** Modeling and Simulation in Simulink for Engineers and Scientists / M. Nuruzzaman. – Bloomington: Author House, 2005. – 240 p.

*Поступила После доработки Принята к печати 10.10.2016 25.11.2016 28.11.2016*

*A. STRIZHNEV*

## THE METHOD OF IMPARTING DESIRED FILTERING PROPERTIES FOR CLOSED-LOOP CONTROL SYSTEM

*Scientific Production Limited Liability Company «OKB TSP»*

*This article presents a method of imparting desired filtering properties for closed-loop control system. The method is based on using of input rate limiter and synthesis of special digital controllers within ideal low-pass filters. Synthesis of the controllers was made using third-order astatic plant and different ideal low-pass filters. Considering the control objects saturation zone and required bandwidth, input rate limiter was calculated. The digital modeling and comparative analysis are applied. The author offered practical guidelines for using results of investigation.*

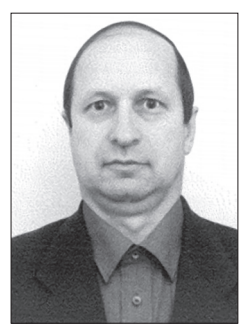

**Александр Гаврилович Стрижнев**, кандидат технических наук, доцент, ведущий научный сотрудник НПООО «ОКБ ТСП». Специалист в области систем автоматического управления с цифровыми регуляторами; цифровых следящих систем; управления гидроприводом, двигателями переменного и постоянного тока; систем стабилизации и горизонтирования. Опубликовано более 70 работ в научных журналах и трудах конференций. Автор ряда изобретений и патентов. Подготовил 1 кандидата наук.

Тел.: + 375 (029) 276-70-07. E-mail: strizhnev.ag@gmail.com

**Stryzhnev Aliaksandr Gavrilovich**, Cand. Tech. Sci., associate professor, the leading research engineer SPLLC «OKB TSP». The expert in the field of auto-

matic control systems, digital servo systems, hydraulic drives, AC and DC motors control, stabilization and leveling systems. He is author and coauthor more than 70 papers in scientific journals, conference proceedings. He has number of certificates and patents.

Tel.:  $+ 375 (029) 276-70-07$ . E-mail: strizhnev.ag@gmail.com